# **PageSpeed Insights**

#### **Mobile**

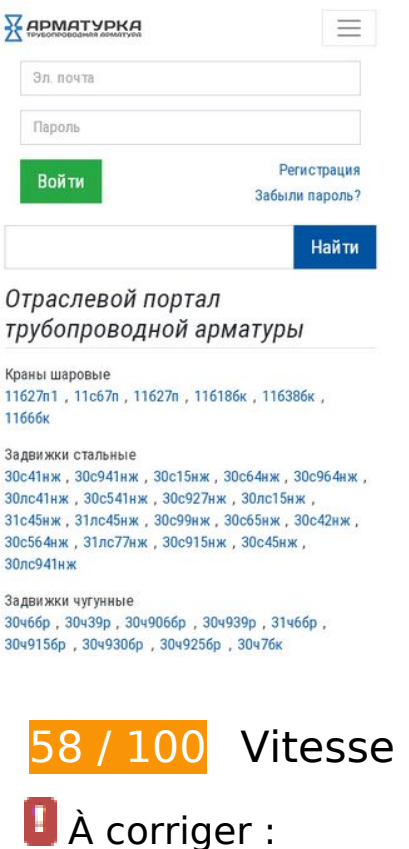

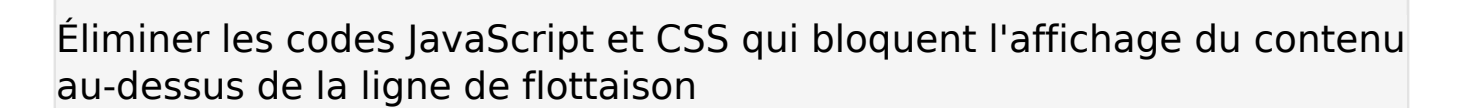

Votre page contient 2 ressources CSS qui bloquent l'affichage de votre page, et donc le retardent.

Aucune partie du contenu situé au-dessus de la ligne de flottaison sur votre page n'a pu être affichée avant que le chargement des ressources suivantes n'ait été terminé. Essayez de différer le chargement des ressources qui bloquent votre page, de les charger de manière asynchrone, ou d'intégrer les parties essentielles de ces ressources directement dans le code HTML.

[Optimisez l'affichage des styles CSS](https://review.netguides.eu/redirect.php?url=https%3A%2F%2Fdevelopers.google.com%2Fspeed%2Fdocs%2Finsights%2FOptimizeCSSDelivery) pour les URL suivantes :

- https://fonts.googleapis.com/css?family=Roboto+Condensed:400,400i,700
- https://armaturka.ru/c/v4.min.css?v=45

# **Optimiser les images**

En choisissant un format approprié pour vos images et en les compressant, vous pouvez libérer de nombreux octets de données.

[Optimisez les images suivantes](https://review.netguides.eu/redirect.php?url=https%3A%2F%2Fdevelopers.google.com%2Fspeed%2Fdocs%2Finsights%2FOptimizeImages) afin de réduire leur taille de 376,7 Ko (réduction de 32 %).

- La compression de https://armaturka.ru/files/board/512/2019/6/5/1559712989-5fcbc9.jpg pourrait libérer 28,2 Ko (réduction de 36 %).
- La compression de https://armaturka.ru/files/board/512/2019/6/3/1559540313-ad6ace.jpg pourrait libérer 28 Ko (réduction de 36 %).
- La compression de https://armaturka.ru/files/board/512/2019/6/3/1559582211-65eb40.jpg pourrait libérer 25,1 Ko (réduction de 39 %).
- La compression de https://armaturka.ru/files/board/512/2019/6/3/1559577129-c6bb90.jpg pourrait libérer 22,8 Ko (réduction de 32 %).
- La compression de https://armaturka.ru/files/board/512/2019/6/6/1559801178-cd794d.jpg pourrait libérer 22,4 Ko (réduction de 37 %).
- La compression de https://armaturka.ru/files/board/512/2019/6/4/1559646435-0f89b7.jpg pourrait libérer 22,2 Ko (réduction de 33 %).
- La compression de https://armaturka.ru/files/board/512/2019/6/3/1559538038-532267.jpg pourrait libérer 21,7 Ko (réduction de 33 %).
- La compression de https://armaturka.ru/files/board/512/2019/6/3/1559582406-173c7b.jpg pourrait libérer 20,7 Ko (réduction de 33 %).
- La compression de https://armaturka.ru/files/board/512/2019/6/3/1559570646-28c338.jpg pourrait libérer 20,6 Ko (réduction de 33 %).
- La compression de https://armaturka.ru/files/board/512/2019/6/3/1559569937-0a6123.jpg pourrait libérer 19,1 Ko (réduction de 30 %).
- La compression de https://armaturka.ru/files/board/512/2019/6/3/1559542680-136946.jpg pourrait libérer 17 Ko (réduction de 35 %).
- La compression de https://armaturka.ru/files/board/512/2019/6/3/1559582035-d51303.jpg pourrait libérer 16,7 Ko (réduction de 31 %).
- La compression de https://armaturka.ru/files/board/512/2019/6/2/1559451177-6b7df1.jpg pourrait libérer 16,3 Ko (réduction de 29 %).
- La compression de https://armaturka.ru/files/board/512/2019/6/3/1559581935-baa8b5.jpg pourrait libérer 15,3 Ko (réduction de 30 %).
- La compression de https://armaturka.ru/files/board/512/2019/6/3/1559582331-82add4.jpg pourrait libérer 15,1 Ko (réduction de 36 %).

- La compression de https://armaturka.ru/files/board/512/2019/6/8/1559962489-674b61.jpg pourrait libérer 14,8 Ko (réduction de 29 %).
- La compression de https://armaturka.ru/files/board/512/2019/6/4/1559675608-aff32e.jpg pourrait libérer 14,7 Ko (réduction de 32 %).
- La compression de https://armaturka.ru/files/board/512/2019/6/4/1559600854-cfb385.jpg pourrait libérer 11,2 Ko (réduction de 29 %).
- La compression de https://armaturka.ru/files/board/512/2019/6/3/1559537981-276ee6.jpg pourrait libérer 10,8 Ko (réduction de 32 %).
- La compression de https://armaturka.ru/files/board/512/2019/6/10/1560169493-4c9d48.jpg pourrait libérer 9,8 Ko (réduction de 23 %).
- La compression de https://armaturka.ru/files/banners/dn\_1.png pourrait libérer 2,3 Ko (réduction de 15 %).
- La compression de https://armaturka.ru/files/news/2019/3/200\_1552371045-bf1a77.png pourrait libérer 1 Ko (réduction de 24 %).
- La compression de https://armaturka.ru/s/i/logo\_140x30.png pourrait libérer 563 o (réduction de 11 %).
- La compression de https://armaturka.ru/files/news/2019/3/200\_1551848246-776ec2.jpg pourrait libérer 468 o (réduction de 14 %).

 **À corriger éventuellement :** 

#### **Autoriser la compression**

En compressant vos ressources avec "gzip" ou "deflate", vous pouvez réduire le nombre d'octets envoyés sur le réseau.

[Autorisez la compression](https://review.netguides.eu/redirect.php?url=https%3A%2F%2Fdevelopers.google.com%2Fspeed%2Fdocs%2Finsights%2FEnableCompression) des ressources suivantes afin de réduire le volume de données transférées de 139 o (réduction de 35 %).

La compression de https://yandex.ru/set/s/rsya-tagusers/data? rnd=1560309935477&referrer=https%3A%2F%2Farmaturka.ru%2F pourrait libérer 139 o (réduction de 35 %).

## **Exploiter la mise en cache du navigateur**

Si vous définissez une date d'expiration ou une durée de validité maximale pour les ressources statiques dans les en-têtes HTTP, vous indiquez au navigateur d'aller chercher les ressources déjà téléchargées sur le disque local plutôt que sur le réseau.

[Exploitez la mise en cache du navigateur](https://review.netguides.eu/redirect.php?url=https%3A%2F%2Fdevelopers.google.com%2Fspeed%2Fdocs%2Finsights%2FLeverageBrowserCaching) pour les ressources suivantes pouvant être mises en cache :

- https://www.google.com/recaptcha/api.js?onload=CaptchaCallback&render=explicit (5 minutes)
- https://www.google.com/recaptcha/api2/webworker.js?hl=fr&v=v1559543665173 (5 minutes)
- https://www.googletagmanager.com/gtag/js?id=UA-45820573-12 (15 minutes)
- https://an.yandex.ru/system/context.js (60 minutes)
- https://mc.yandex.ru/metrika/advert.gif (60 minutes)
- https://mc.yandex.ru/metrika/tag.js (60 minutes)
- https://mc.yandex.ru/metrika/watch.js (60 minutes)
- https://www.googleadservices.com/pagead/conversion\_async.js (60 minutes)
- https://www.google-analytics.com/analytics.js (2 heures)

#### **Réduire le temps de réponse du serveur**

Lors de notre test, votre serveur a répondu en 0,20 seconde.

De nombreux facteurs peuvent accroître le délai de réponse d'un serveur. [Veuillez consulter nos](https://review.netguides.eu/redirect.php?url=https%3A%2F%2Fdevelopers.google.com%2Fspeed%2Fdocs%2Finsights%2FServer) [recommandations](https://review.netguides.eu/redirect.php?url=https%3A%2F%2Fdevelopers.google.com%2Fspeed%2Fdocs%2Finsights%2FServer) pour découvrir comment contrôler et mesurer les opérations qui prennent le plus de temps.

**Réduire la taille des ressources HTML**

En compressant votre code HTML (y compris le code JavaScript et CSS intégré), vous pouvez libérer de nombreux octets de données et réduire les délais de téléchargement et d'analyse.

[Réduisez la taille des ressources HTML](https://review.netguides.eu/redirect.php?url=https%3A%2F%2Fdevelopers.google.com%2Fspeed%2Fdocs%2Finsights%2FMinifyResources) suivantes afin de gagner 1,1 Ko (réduction de 11 %).

Une réduction de la taille de https://armaturka.ru/ pourrait libérer 1,1 Ko (réduction de 11 %) après compression.

# **4 règles approuvées**

#### **Éviter les redirections sur la page de destination**

Votre page ne contient pas de redirection. En savoir plus sur la [suppression des redirections sur la](https://review.netguides.eu/redirect.php?url=https%3A%2F%2Fdevelopers.google.com%2Fspeed%2Fdocs%2Finsights%2FAvoidRedirects) [page de destination.](https://review.netguides.eu/redirect.php?url=https%3A%2F%2Fdevelopers.google.com%2Fspeed%2Fdocs%2Finsights%2FAvoidRedirects)

## **Réduire la taille des ressources CSS**

Vous avez réduit la taille de vos ressources CSS. En savoir plus sur la [réduction de la taille des](https://review.netguides.eu/redirect.php?url=https%3A%2F%2Fdevelopers.google.com%2Fspeed%2Fdocs%2Finsights%2FMinifyResources) [ressources CSS.](https://review.netguides.eu/redirect.php?url=https%3A%2F%2Fdevelopers.google.com%2Fspeed%2Fdocs%2Finsights%2FMinifyResources)

#### **Réduire la taille des ressources JavaScript**

Vous avez réduit la taille de votre contenu JavaScript. En savoir plus sur la [réduction de la taille des](https://review.netguides.eu/redirect.php?url=https%3A%2F%2Fdevelopers.google.com%2Fspeed%2Fdocs%2Finsights%2FMinifyResources) [ressources JavaScript](https://review.netguides.eu/redirect.php?url=https%3A%2F%2Fdevelopers.google.com%2Fspeed%2Fdocs%2Finsights%2FMinifyResources).

## **Afficher en priorité le contenu visible**

Le contenu situé au-dessus de la ligne de flottaison doit s'afficher en priorité. En savoir plus sur l'[affichage du contenu prioritaire.](https://review.netguides.eu/redirect.php?url=https%3A%2F%2Fdevelopers.google.com%2Fspeed%2Fdocs%2Finsights%2FPrioritizeVisibleContent)

**91 / 100** Expérience utilisateur

 **À corriger éventuellement :** 

# **Dimensionner les éléments tactiles de manière appropriée**

Il est possible que certains des liens et des boutons présents sur votre page soient trop petits pour qu'un utilisateur puisse appuyer dessus sur un écran tactile. [Augmentez la taille de ces éléments](https://review.netguides.eu/redirect.php?url=https%3A%2F%2Fdevelopers.google.com%2Fspeed%2Fdocs%2Finsights%2FSizeTapTargetsAppropriately) [tactiles](https://review.netguides.eu/redirect.php?url=https%3A%2F%2Fdevelopers.google.com%2Fspeed%2Fdocs%2Finsights%2FSizeTapTargetsAppropriately) afin de proposer une meilleure expérience utilisateur.

Les éléments tactiles suivants sont proches d'autres éléments tactiles et il peut être nécessaire de les espacer davantage.

- L'élément tactile <a href="/x/11b27p1">11627n1</a>, ainsi que 64 autres sont trop proches d'autres éléments tactiles final.
- L'élément tactile <a href="/account/remind" class="text-nowrap">Забыли пароль?</a> est près de 1 autres éléments tactiles final.

 **4 règles approuvées** 

## **Éviter les plug-ins**

Il semble que votre page n'utilise pas de plug-ins qui pourraient empêcher des plates-formes d'exploiter son contenu. [Pourquoi faut-il éviter les plug-ins ?](https://review.netguides.eu/redirect.php?url=https%3A%2F%2Fdevelopers.google.com%2Fspeed%2Fdocs%2Finsights%2FAvoidPlugins)

## **Configurer la fenêtre d'affichage**

Votre page spécifie une fenêtre d'affichage qui correspond aux différentes dimensions des appareils, ce qui lui permet de s'afficher correctement sur tous les appareils. En savoir plus sur la [configuration des fenêtres d'affichage](https://review.netguides.eu/redirect.php?url=https%3A%2F%2Fdevelopers.google.com%2Fspeed%2Fdocs%2Finsights%2FConfigureViewport).

#### **Adapter la taille du contenu à la fenêtre d'affichage**

Le contenu de votre page s'affiche correctement dans la fenêtre d'affichage. En savoir plus sur l'[adaptation du contenu à la taille de la fenêtre d'affichage](https://review.netguides.eu/redirect.php?url=https%3A%2F%2Fdevelopers.google.com%2Fspeed%2Fdocs%2Finsights%2FSizeContentToViewport).

**Utiliser des tailles de police lisibles**

Le texte de votre page est lisible. En savoir plus sur l'[utilisation de tailles de police lisibles.](https://review.netguides.eu/redirect.php?url=https%3A%2F%2Fdevelopers.google.com%2Fspeed%2Fdocs%2Finsights%2FUseLegibleFontSizes)

#### **Ordinateur**

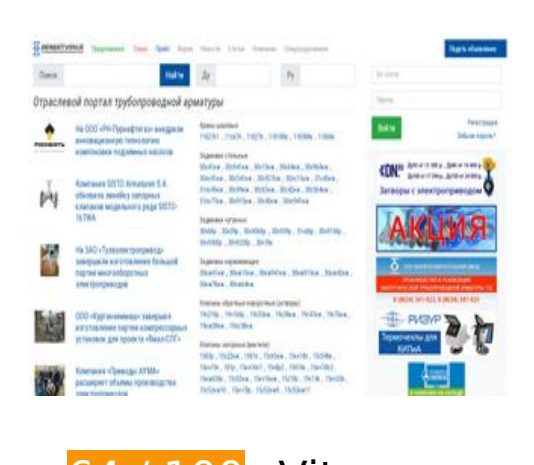

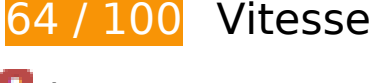

# **À corriger :**

# **Optimiser les images**

En choisissant un format approprié pour vos images et en les compressant, vous pouvez libérer de nombreux octets de données.

[Optimisez les images suivantes](https://review.netguides.eu/redirect.php?url=https%3A%2F%2Fdevelopers.google.com%2Fspeed%2Fdocs%2Finsights%2FOptimizeImages) afin de réduire leur taille de 445,9 Ko (réduction de 36 %).

- La compression et le redimensionnement de l'image https://armaturka.ru/files/news/2019/2/200\_1550814767-dafacd.png permettraient de gagner 56,8 Ko (77 % de réduction).
- La compression de https://armaturka.ru/files/board/512/2019/6/5/1559712989-5fcbc9.jpg pourrait libérer 28,2 Ko (réduction de 36 %).
- La compression de https://armaturka.ru/files/board/512/2019/6/3/1559540313-ad6ace.jpg pourrait libérer 28 Ko (réduction de 36 %).
- La compression de https://armaturka.ru/files/board/512/2019/6/3/1559582211-65eb40.jpg pourrait libérer 25,1 Ko (réduction de 39 %).
- La compression de https://armaturka.ru/files/board/512/2019/6/3/1559577129-c6bb90.jpg pourrait libérer 22,8 Ko (réduction de 32 %).
- La compression de https://armaturka.ru/files/board/512/2019/6/6/1559801178-cd794d.jpg

#### **Ordinateur**

pourrait libérer 22,4 Ko (réduction de 37 %).

- La compression de https://armaturka.ru/files/board/512/2019/6/4/1559646435-0f89b7.jpg pourrait libérer 22,2 Ko (réduction de 33 %).
- La compression de https://armaturka.ru/files/board/512/2019/6/3/1559538038-532267.jpg pourrait libérer 21,7 Ko (réduction de 33 %).
- La compression de https://armaturka.ru/files/board/512/2019/6/3/1559582406-173c7b.jpg pourrait libérer 20,7 Ko (réduction de 33 %).
- La compression de https://armaturka.ru/files/board/512/2019/6/3/1559570646-28c338.jpg pourrait libérer 20,6 Ko (réduction de 33 %).
- La compression de https://armaturka.ru/files/board/512/2019/6/3/1559569937-0a6123.jpg pourrait libérer 19,1 Ko (réduction de 30 %).
- La compression de https://armaturka.ru/files/board/512/2019/6/3/1559542680-136946.jpg pourrait libérer 17 Ko (réduction de 35 %).
- La compression de https://armaturka.ru/files/board/512/2019/6/3/1559582035-d51303.jpg pourrait libérer 16,7 Ko (réduction de 31 %).
- La compression de https://armaturka.ru/files/board/512/2019/6/2/1559451177-6b7df1.jpg pourrait libérer 16,3 Ko (réduction de 29 %).
- La compression de https://armaturka.ru/files/board/512/2019/6/3/1559581935-baa8b5.jpg pourrait libérer 15,3 Ko (réduction de 30 %).
- La compression de https://armaturka.ru/files/board/512/2019/6/3/1559582331-82add4.jpg pourrait libérer 15,1 Ko (réduction de 36 %).
- La compression de https://armaturka.ru/files/board/512/2019/6/8/1559962489-674b61.jpg pourrait libérer 14,8 Ko (réduction de 29 %).
- La compression de https://armaturka.ru/files/board/512/2019/6/4/1559675608-aff32e.jpg pourrait libérer 14,7 Ko (réduction de 32 %).
- La compression de https://armaturka.ru/files/board/512/2019/6/4/1559600854-cfb385.jpg pourrait libérer 11,2 Ko (réduction de 29 %).
- La compression de https://armaturka.ru/files/board/512/2019/6/3/1559537981-276ee6.jpg pourrait libérer 10,8 Ko (réduction de 32 %).
- La compression de https://armaturka.ru/files/board/512/2019/6/10/1560169493-4c9d48.jpg pourrait libérer 9,8 Ko (réduction de 23 %).
- La compression et le redimensionnement de l'image https://armaturka.ru/files/news/2019/3/200\_1551677970-a5d933.jpg permettraient de gagner 5,9 Ko (73 % de réduction).
- La compression et le redimensionnement de l'image https://armaturka.ru/files/news/2019/3/200\_1551762524-ddc6c5.jpg permettraient de gagner 3,9 Ko (71 % de réduction).
- La compression et le redimensionnement de l'image

#### **Ordinateur**

https://armaturka.ru/files/news/2019/3/200\_1551848246-776ec2.jpg permettraient de gagner 2,4 Ko (66 % de réduction).

- La compression de https://armaturka.ru/files/banners/dn\_1.png pourrait libérer 2,3 Ko (réduction de 15 %).
- La compression et le redimensionnement de l'image https://armaturka.ru/files/news/2019/3/200\_1552371045-bf1a77.png permettraient de gagner 1,8 Ko (42 % de réduction).
- La compression de https://armaturka.ru/s/i/logo\_140x30.png pourrait libérer 563 o (réduction de 11 %).

# **À corriger éventuellement :**

### **Autoriser la compression**

En compressant vos ressources avec "gzip" ou "deflate", vous pouvez réduire le nombre d'octets envoyés sur le réseau.

[Autorisez la compression](https://review.netguides.eu/redirect.php?url=https%3A%2F%2Fdevelopers.google.com%2Fspeed%2Fdocs%2Finsights%2FEnableCompression) des ressources suivantes afin de réduire le volume de données transférées de 129 o (réduction de 34 %).

La compression de https://yandex.ru/set/s/rsya-tagusers/data? rnd=1560309943349&referrer=https%3A%2F%2Farmaturka.ru%2F pourrait libérer 129 o (réduction de 34 %).

# **Exploiter la mise en cache du navigateur**

Si vous définissez une date d'expiration ou une durée de validité maximale pour les ressources statiques dans les en-têtes HTTP, vous indiquez au navigateur d'aller chercher les ressources déjà téléchargées sur le disque local plutôt que sur le réseau.

[Exploitez la mise en cache du navigateur](https://review.netguides.eu/redirect.php?url=https%3A%2F%2Fdevelopers.google.com%2Fspeed%2Fdocs%2Finsights%2FLeverageBrowserCaching) pour les ressources suivantes pouvant être mises en cache :

https://www.google.com/recaptcha/api.js?onload=CaptchaCallback&render=explicit (5 minutes)

#### **Ordinateur**

- https://www.google.com/recaptcha/api2/webworker.js?hl=fr&v=v1559543665173 (5 minutes)
- https://www.googletagmanager.com/gtag/js?id=UA-45820573-12 (15 minutes)
- https://an.yandex.ru/system/context.js (60 minutes)
- https://mc.yandex.ru/metrika/advert.gif (60 minutes)
- https://mc.yandex.ru/metrika/tag.js (60 minutes)
- https://mc.yandex.ru/metrika/watch.js (60 minutes)
- https://www.googleadservices.com/pagead/conversion\_async.js (60 minutes)
- https://www.google-analytics.com/analytics.js (2 heures)

## **Réduire la taille des ressources HTML**

En compressant votre code HTML (y compris le code JavaScript et CSS intégré), vous pouvez libérer de nombreux octets de données et réduire les délais de téléchargement et d'analyse.

[Réduisez la taille des ressources HTML](https://review.netguides.eu/redirect.php?url=https%3A%2F%2Fdevelopers.google.com%2Fspeed%2Fdocs%2Finsights%2FMinifyResources) suivantes afin de gagner 1,1 Ko (réduction de 11 %).

Une réduction de la taille de https://armaturka.ru/ pourrait libérer 1,1 Ko (réduction de 11 %) après compression.

## **Éliminer les codes JavaScript et CSS qui bloquent l'affichage du contenu au-dessus de la ligne de flottaison**

Votre page contient 2 ressources CSS qui bloquent l'affichage de votre page, et donc le retardent.

Aucune partie du contenu situé au-dessus de la ligne de flottaison sur votre page n'a pu être affichée avant que le chargement des ressources suivantes n'ait été terminé. Essayez de différer le chargement des ressources qui bloquent votre page, de les charger de manière asynchrone, ou d'intégrer les parties essentielles de ces ressources directement dans le code HTML.

[Optimisez l'affichage des styles CSS](https://review.netguides.eu/redirect.php?url=https%3A%2F%2Fdevelopers.google.com%2Fspeed%2Fdocs%2Finsights%2FOptimizeCSSDelivery) pour les URL suivantes :

- https://fonts.googleapis.com/css?family=Roboto+Condensed:400,400i,700
- https://armaturka.ru/c/v4.min.css?v=45

# **5 règles approuvées**

# **Éviter les redirections sur la page de destination**

Votre page ne contient pas de redirection. En savoir plus sur la [suppression des redirections sur la](https://review.netguides.eu/redirect.php?url=https%3A%2F%2Fdevelopers.google.com%2Fspeed%2Fdocs%2Finsights%2FAvoidRedirects) [page de destination.](https://review.netguides.eu/redirect.php?url=https%3A%2F%2Fdevelopers.google.com%2Fspeed%2Fdocs%2Finsights%2FAvoidRedirects)

# **Réduire le temps de réponse du serveur**

Votre serveur a répondu rapidement. En savoir plus sur l'[optimisation du temps de réponse du](https://review.netguides.eu/redirect.php?url=https%3A%2F%2Fdevelopers.google.com%2Fspeed%2Fdocs%2Finsights%2FServer) [serveur.](https://review.netguides.eu/redirect.php?url=https%3A%2F%2Fdevelopers.google.com%2Fspeed%2Fdocs%2Finsights%2FServer)

# **Réduire la taille des ressources CSS**

Vous avez réduit la taille de vos ressources CSS. En savoir plus sur la [réduction de la taille des](https://review.netguides.eu/redirect.php?url=https%3A%2F%2Fdevelopers.google.com%2Fspeed%2Fdocs%2Finsights%2FMinifyResources) [ressources CSS.](https://review.netguides.eu/redirect.php?url=https%3A%2F%2Fdevelopers.google.com%2Fspeed%2Fdocs%2Finsights%2FMinifyResources)

# **Réduire la taille des ressources JavaScript**

Vous avez réduit la taille de votre contenu JavaScript. En savoir plus sur la [réduction de la taille des](https://review.netguides.eu/redirect.php?url=https%3A%2F%2Fdevelopers.google.com%2Fspeed%2Fdocs%2Finsights%2FMinifyResources) [ressources JavaScript](https://review.netguides.eu/redirect.php?url=https%3A%2F%2Fdevelopers.google.com%2Fspeed%2Fdocs%2Finsights%2FMinifyResources).

# **Afficher en priorité le contenu visible**

Le contenu situé au-dessus de la ligne de flottaison doit s'afficher en priorité. En savoir plus sur l'[affichage du contenu prioritaire.](https://review.netguides.eu/redirect.php?url=https%3A%2F%2Fdevelopers.google.com%2Fspeed%2Fdocs%2Finsights%2FPrioritizeVisibleContent)